**Photoshop CS6 (Product Key And Xforce Keygen) Latest**

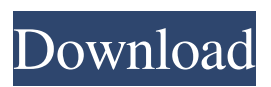

**Photoshop CS6 Crack+ Keygen Full Version Free Download [Win/Mac] [Latest] 2022**

1. \*\*Open your photograph with Photoshop\*\*. Photoshop displays the image in a new document. The new document is a \_Photoshop Smart Object\_. It doesn't actually need to open a file, and it doesn't use layers. When you switch to the Layers

panel, you see that the document is already set up with a white background and a simple white shape on the foreground. 2. \*\*Choose File\*\* > \*\*New\*\*. The New dialog box opens. 3. \*\*In the Name text box, type a name for the image (seeFigure 2-3)\*\*. You'll now see a small thumbnail of the image on the left side of the box. At the bottom of the dialog box, the file's actual name appears, prefaced by an underscore. You can edit that

## information at any time.

**Photoshop CS6 Crack With License Code [Mac/Win]**

You might also like: • Photography Techniques: A Guide To Lightroom And Photographers • How to take great RAW photos with Lightroom • Nikon D810: Learn and understand your camera and the different camera modes • Essential Camera Guide There are a number of reasons for using Photoshop Elements over

Photoshop. The most important one is that Photoshop Elements is free, and there are no limitations as to how many images you can edit or how much space it uses on your hard drive. Adobe Photoshop is a paid, licensed software application, and you have to buy it in order to edit, modify, crop or change the settings for images. The second most important reason is that Photoshop Elements is easier to use. Photoshop Elements is an

update of the earlier Photoshop Express, and it is designed for quick web and desktop editing. The later version of Photoshop is far more sophisticated, and for those who specialize in digital imaging, it is invaluable. When you install Photoshop Elements for the first time, you will be greeted by a splash screen, which you can accept or ignore. After you enter your license information and set up your preferences, you are ready to start

adding effects to your images. This chapter will help you master Photoshop Elements to create graphic art and web design. We will show you how to use Photoshop Elements to enhance your photos, apply effects and share your work on social media, forums and chat applications. To

begin, let's start off with the basics you need to use Photoshop Elements to enhance your photos. Basic Photoshop Elements When you launch Photoshop Elements,

you will have access to a series of image editing options and a slideshow, which allows you to view all your images in a short slide show format. The most obvious image editing tool in Photoshop Elements is called the Spot Healing Brush. You can use the tool to select individual pixels and correct them at the same time by marking their position on the image. This feature is not available in Photoshop. You can correct red-eye and other

common photo problems by using the Red Eye Removal tool. This tool is not available in Photoshop.

The most powerful feature in Photoshop Elements is the Magic Wand tool. The Magic Wand tool is similar to the equivalent tool in Photoshop. You select a

particular area of an image by moving the cursor across it and using it to click on areas that you would like to select. a681f4349e

**Photoshop CS6 Crack+ Full Product Key Free Download**

## 8234d3b55bf22e6b6b5f4f859ec7 35) OpenCollector.cs - [6c2a226]( OpenCollector.GetImports.cs - [0d4774b]( OpenCollector.cs -[f6adfe7]( OpenCollector.Set.cs - [d06a728]( MicroBitExceptions.cs ## Version 0.3.4 - [0388839]( Initial File.cs - [7607e4c]( Initial Order.cs - [efa6165]( Initial Enumeration.cs - [7b26a05](

Q: Does an empty catch clause cause a "try without a matching catch" exception? The C# language specifications say: A finally clause without a try-finally pair or a try statement that does not include a corresponding finally clause or the body of a matching catch clause is illegal. What I'm seeing in practice is an empty catch-clause when a finally clause is used on a try-statement without a corresponding catch

clause. The exception I get is "Cannot catch finally clauses that don't belong to a try block." What happens in such a situation? Does it work as intended, meaning I get an exception? Or does it break somehow? A: It works as intended, and the behavior is not a loophole. The language is very clear about it. The exception you get is not really an exception but an error. void foo()  $\{$  try  $\{$  //...  $\}$ finally { } } You can not catch a finally block without a try, but

this doesn't mean that you can not catch a finally block at all. Instead, the compiler has to be more intelligent than the language. The compiler assumes that you want to catch any exception that might be thrown by the try block, but you can make it stop and ask the developer if they really wanted to catch the exception in question. This code: void foo()  $\{$  try  $\{$  //...  $\}$ catch  $\{ \}$  finally  $\{ \}$   $\{$  Is not considered equivalent to this

code: void foo() { try { //... } finally  $\{\}$  void foo()  $\{$  try  $\{$  //... } catch { return; } } It is not equivalent because it is not clear what the programmer meant by catching an exception from a finally block. The second version could be interpreted as being equivalent to the first version (except it is written like it throws an exception so the top of the function isn't checked for), and

Minimum: OS: Mac OS 10.5.8 (Leopard) Mac OS 10.5.8 (Leopard) CPU: Dual core or faster Dual core or faster Memory: 2 GB RAM 2 GB RAM Video: OpenGL 2.0 compatible GPU OpenGL 2.0 compatible GPU Hard Drive: 12 GB available space 12 GB available space Input Devices: Keyboard, mouse Keyboard, mouse Internet: Broadband Internet connection

## Broadband Internet connection Resolution: 1024 x 768 or greater 1024 x 768

## Related links:

<https://www.encremadas.com/wp-content/uploads/2022/06/graolli.pdf> <https://intrendnews.com/photoshop-2021-model-22-4-2-free-2022-new/> <https://colonialrpc.com/advert/photoshop-2021-version-22-3-1/> [https://shippingcasesnow.com/wp-content/uploads/Photoshop\\_2022\\_Version\\_2341.pdf](https://shippingcasesnow.com/wp-content/uploads/Photoshop_2022_Version_2341.pdf) <https://dealstoheal.com/?p=1564> <https://online-ican.ru/adobe-photoshop-2021-version-22-4-1-free-download-for-windows-april-2022/> <https://togetherwearegrand.com/photoshop-2022-product-key/> <https://mandarinrecruitment.com/system/files/webform/deljean166.pdf> <https://magic-lamps.com/2022/06/30/adobe-photoshop-2021-version-22-4-2-crack-with-serial-number-download-x64-latest/> <https://youfee.de/wp-content/uploads/2022/06/kaisan.pdf> <https://eladhatatlan.hu/advert/adobe-photoshop-2021-version-22-1-0-mac-win/> <http://www.vidriositalia.cl/?p=26254> <https://weddingdaypix.com/photoshop-2022-version-23-0-free-mac-win-2022/> <https://versiis.com/31396/adobe-photoshop-2021-free-download-pc-windows-updated-2022/> [https://www.careerfirst.lk/sites/default/files/webform/cv/Photoshop-2021-Version-2242\\_28.pdf](https://www.careerfirst.lk/sites/default/files/webform/cv/Photoshop-2021-Version-2242_28.pdf) [https://queery.org/wp-content/uploads/2022/06/Adobe\\_Photoshop\\_CC\\_2018.pdf](https://queery.org/wp-content/uploads/2022/06/Adobe_Photoshop_CC_2018.pdf) [https://www.clearlakewi.com/wp-content/uploads/2022/06/Adobe\\_Photoshop\\_2021\\_Version\\_2201.pdf](https://www.clearlakewi.com/wp-content/uploads/2022/06/Adobe_Photoshop_2021_Version_2201.pdf) <https://www.reperiohumancapital.com/system/files/webform/redhbin886.pdf> [http://steelcurtain.club/wp-content/uploads/2022/06/Adobe\\_Photoshop\\_CS4.pdf](http://steelcurtain.club/wp-content/uploads/2022/06/Adobe_Photoshop_CS4.pdf) <http://www.viki-vienna.com/adobe-photoshop-cc-2019-version-20-crack-exe-file-activation-code-x64/>